# Klint: Compile-time Detection of Atomic Context Violations for Kernel Rust Code

Gary Guo

Kangrejos, 16 Sep 2023

```
spin_lock(&lock);
...
mutex_lock(&mutex); // BAD
...
spin_unlock(&lock);
```
 $\blacktriangleright$  We all know that this is bad code.

```
spin_lock(&lock);
...
mutex_lock(&mutex); // BAD
...
spin_unlock(&lock);
```
- $\triangleright$  We all know that this is bad code.
- $\blacktriangleright$  This can happen by accident.

```
spin_lock(&lock);
...
mutex_lock(&mutex); // BAD
...
spin_unlock(&lock);
```
- $\triangleright$  We all know that this is bad code.
- $\blacktriangleright$  This can happen by accident.
- $\blacktriangleright$  Is this safe?

```
spin_lock(&lock);
...
mutex_lock(&mutex); // BAD
...
spin_unlock(&lock);
```
- $\triangleright$  We all know that this is bad code.
- $\blacktriangleright$  This can happen by accident.
- $\blacktriangleright$  Is this safe?
- $\blacktriangleright$  It can cause deadlock, but deadlock is memory-safe.

```
/* CPU 0 */ /* CPU 1 */rcu_read_lock();
```

```
ptr = rcu\_derference(v); old_ptr = rcu_access_pointer(v);
/* use ptr */ rcu_assign_pointer(v, new_ptr);
                         synchronize_rcu();
                         /* waiting for RCU read to finish */
```
rcu\_read\_unlock();

```
/* synchronize_rcu() returns */
/* destruct and free old_ptr */
```

```
/* CPU 0 */ /* CPU 1 */preempt_disable(); // <-
```

```
ptr = rcu\_derference(v); old_ptr = rcu_access_pointer(v);
/* use ptr */ rcu_assign_pointer(v, new_ptr);
                         synchronize_rcu();
                         /* waiting for RCU read to finish */
```

```
preempt_enable(); // \le -
```

```
/* synchronize_rcu() returns */
/* destruct and free old_ptr */
```
If CONFIG PREEMPT RCU is off.

```
/* CPU 0 */ /* CPU 1 */barrier(); \frac{1}{5} \left(\frac{1}{5}\right)
```

```
ptr = rcu\_derference(v); old_ptr = rcu_access_pointer(v);
/* use ptr */ rcu_assign_pointer(v, new_ptr);
                         synchronize_rcu();
                         /* waiting for RCU read to finish */
```

```
/* synchronize_rcu() returns */
/* destruct and free old_ptr */
```
- ▶ If CONFIG\_PREEMPT\_RCU is off.
- If CONFIG PREEMPT COUNT is off.

```
/* CPU 0 */ /* CPU 1 */barrier(); \frac{1}{5} \left(\frac{1}{5}\right)
```

```
ptr = rcu_{\text{def}} = rec_{\text{ref}}(v); old_ptr = rcu_{\text{acc}} = r nderatives (v);
/* use ptr */ rcu_assign_pointer(v, new_ptr);
                               synchronize_rcu();
                               /* waiting for RCU read to finish */
```

```
/* synchronize_rcu() returns */
/* destruct and free old_ptr */
```
- If CONFIG PREEMPT RCU is off.
- If CONFIG PREEMPT COUNT is off.
- $\triangleright$  No code being generated for RCU read lock/unlock.

```
7 * CPU 0 */ /* CPU 1 */barrier(); \frac{1}{5} \left(\frac{1}{5}\right)
```

```
ptr = rcu\_derference(v); old_ptr = rcu_access_pointer(v);
/* use ptr */ rcu_assign_pointer(v, new_ptr);
                         synchronize_rcu();
                         /* waiting for RCU read to finish */
```

```
/* synchronize_rcu() returns */
/* destruct and free old_ptr */
```
- If CONFIG PREEMPT RCU is off.
- If CONFIG PREEMPT COUNT is off.
- $\triangleright$  No code being generated for RCU read lock/unlock.
- ▶ synchronize\_rcu returns when context switch happened on all CPUs.

```
7 * CPU 0 */ /* CPU 1 */barrier(); \frac{1}{5} \left(\frac{1}{5}\right)
```

```
ptr = rcu_{\text{def}} = rec_{\text{ref}}(v); old_ptr = rcu_{\text{acc}} = r nderatives (v);
/* use ptr */ rcu_assign_pointer(v, new_ptr);
                               synchronize_rcu();
                               /* waiting for RCU read to finish */
```

```
/* synchronize_rcu() returns */
/* destruct and free old_ptr */
```
- ▶ If CONFIG\_PREEMPT\_RCU is off.
- If CONFIG PREEMPT COUNT is off.
- $\triangleright$  No code being generated for RCU read lock/unlock.
- ▶ synchronize\_rcu returns when context switch happened on all CPUs.
- ▶ This assumes that context switch will not happen in RCU read-side critical section.

## A broken RCU use case

```
/* CPU 0 */ /* CPU 1 */rcu_read_lock();
ptr = rcu_dereference(v); old_ptr = rcu_access_pointer(v);rcu_assign_pointer(v, new_ptr);
                         synchronize_rcu();
schedule(); /* synchronize_rcu returns */
                         /* destruct and free old_ptr */
/* use ptr after free! */
rcu_read_unlock();
```
▶ The code exhibits undefined behaviour.

# A broken RCU use case

```
/* CPU 0 */ /* CPU 1 */rcu_read_lock();
ptr = rcu_dereference(v); old_ptr = rcu_access_pointer(v);rcu_assign_pointer(v, new_ptr);
                         synchronize_rcu();
schedule(); /* synchronize_rcu returns */
                         /* destruct and free old_ptr */
/* use ptr after free! */
rcu_read_unlock();
```
- ▶ The code exhibits undefined behaviour.
- ▶ Sleep inside RCU read-side critical section breaks assumption of synchronize\_rcu.

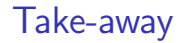

▶ Correct function of synchronize\_rcu relies on "no code sleeps inside atomic context".

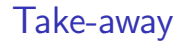

- ▶ Correct function of synchronize\_rcu relies on "no code sleeps inside atomic context".
- ▶ Memory safety of synchronize\_rcu users relies on correct function of synchronize\_rcu.

## Take-away

- ▶ Correct function of synchronize rcu relies on "no code sleeps inside atomic context".
- ▶ Memory safety of synchronize\_rcu users relies on correct function of synchronize\_rcu.
- ▶ Therefore, not sleeping inside atomic context is a safety requirement of Rust kernel code, not just a correctness requirement.

### Why it matters to Rust-for-Linux

- $\blacktriangleright$  In C there is no notion of safe and unsafe code.
- $\blacktriangleright$  But in Rust there is.
- ▶ We want to abstract kernel API Rust bindings in a safe and sound way.

Possible solution: unsafe RCU

▶ Make all RCU abstraction unsafe?

### Possible solution: unsafe RCU

- ▶ Make all RCU abstraction unsafe?
- $\triangleright$  But this does not solve where Rust callback is called from C code in atomic context: sleeping in such case still causes C code to exhibit UB.

Possible solution: sleep is unsafe

▶ Make all sleepable function unsafe?

Possible solution: sleep is unsafe

- ▶ Make all sleepable function unsafe?
- ▶ Obvious bad idea.

Possible solution: token types

```
trait Context {}
struct Atomic;
struct Process;
impl Context for Atomic {}
impl Context for Process {}
fn sleep(token: &mut Process);
impl Spinlock {
    fn lock(&self, context: &mut impl Context, callback: impl FnOnce(&mut
    \rightarrow Atomic, Guard<'_>));
}
```
 $\blacktriangleright$  This is a simplified model without considering raw atomic context.

Possible solution: token types

```
trait Context {}
struct Atomic;
struct Process;
impl Context for Atomic {}
impl Context for Process {}
fn sleep(token: &mut Process);
impl Spinlock {
    fn lock(&self, context: &mut impl Context, callback: impl FnOnce(&mut
    \rightarrow Atomic, Guard<'_>));
}
```
 $\blacktriangleright$  This is a simplified model without considering raw atomic context.

▶ All functions that assume or change the context have to be written this way.

Possible solution: token types

```
trait Context {}
struct Atomic;
struct Process;
impl Context for Atomic {}
impl Context for Process {}
fn sleep(token: &mut Process);
impl Spinlock {
    fn lock(&self, context: &mut impl Context, callback: impl FnOnce(&mut
    \rightarrow Atomic, Guard<'_>));
}
```
 $\blacktriangleright$  This is a simplified model without considering raw atomic context.

- ▶ All functions that assume or change the context have to be written this way.
- ▶ You probably already feel the pain.

▶ Make CONFIG PREEMPT COUNT always enabled and check before sleep.

- ▶ Make CONFIG PREEMPT COUNT always enabled and check before sleep.
- ▶ My favourite solution.

- ▶ Make CONFIG\_PREEMPT\_COUNT always enabled and check before sleep.
- ▶ My favourite solution.
- ▶ Proposed by Wedson [in the mailing list.](https://lore.kernel.org/rust-for-linux/Yyh3kFUvt2aMh4nq@wedsonaf-dev/)

- ▶ Make CONFIG\_PREEMPT\_COUNT always enabled and check before sleep.
- ▶ My favourite solution.
- ▶ Proposed by Wedson [in the mailing list.](https://lore.kernel.org/rust-for-linux/Yyh3kFUvt2aMh4nq@wedsonaf-dev/)
- $\blacktriangleright$  [Linus don't like it.](https://lore.kernel.org/rust-for-linux/CAHk-=whm5Ujw-yroDPZWRsHK76XxZWF1E9806jNOicVTcQC6jw@mail.gmail.com/)

▶ Our need does not fit into Rust safety model

- ▶ Our need does not fit into Rust safety model
- ▶ Runtime checks are not acceptable

- ▶ Our need does not fit into Rust safety model
- ▶ Runtime checks are not acceptable
- ▶ Our API will not protect against misuse when CONFIG\_DEBUG\_ATOMIC\_SLEEP is off.

- ▶ Our need does not fit into Rust safety model
- ▶ Runtime checks are not acceptable
- ▶ Our API will not protect against misuse when CONFIG\_DEBUG\_ATOMIC\_SLEEP is off.
- ▶ How about custom compile-time check?

- ▶ Our need does not fit into Rust safety model
- ▶ Runtime checks are not acceptable
- ▶ Our API will not protect against misuse when CONFIG\_DEBUG\_ATOMIC\_SLEEP is off.
- ▶ How about custom compile-time check?
- ▶ Entering Klint

## Klint: design goals

▶ Simple rules: easy to understand by kernel developer.

### Klint: design goals

- ▶ Simple rules: easy to understand by kernel developer.
- ▶ Must provide useful diagnostics.

## Klint: design goals

- ▶ Simple rules: easy to understand by kernel developer.
- ▶ Must provide useful diagnostics.
- ▶ Tuneable: developer must be able to annotate to override when necessary.
- $\blacktriangleright$  A sane default that requires little annotation.
## Klint: design goals

- ▶ Simple rules: easy to understand by kernel developer.
- ▶ Must provide useful diagnostics.
- ▶ Tuneable: developer must be able to annotate to override when necessary.
- $\blacktriangleright$  A sane default that requires little annotation.
- ▶ Fast: need to be feasible to run on every compilation.

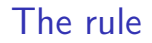

▶ Klint tracks possible preemption count at each location as if preempt\_count() is enabled.

## The rule

- ▶ Klint tracks possible preemption count at each location as if preempt\_count() is enabled.
- $\blacktriangleright$  Each function is given two properties:
	- $\blacktriangleright$  The adjustment to the preemption count after calling this function.
	- ▶ The expected range of preemption counts allowed when calling the function.

## The rule

- $\triangleright$  Klint tracks possible preemption count at each location as if preempt\_count() is enabled.
- ▶ Each function is given two properties:
	- ▶ The adjustment to the preemption count after calling this function.
	- ▶ The expected range of preemption counts allowed when calling the function.
- ▶ Examples:
	- $\triangleright$  spin lock or rcu read lock adjusts by 1 and expects  $\theta$ .
	- $\triangleright$  spin\_unlock or rcu\_read\_unlock adjusts by  $-1$  and expects 1..
	- $\triangleright$  mutex operations adjusts by 0 and expects 0

#### Annotation

```
#[klint::preempt_count(adjust = 1, expect = 0... unchecked)]
pub fn rcu read lock() \rightarrow \text{RcuReadGuard} \{ / * ... * / ? \}
```

```
#[klint::drop\_preempt\_count(adjust = -1, expect = 1, ., unchecked)]struct RcuReadGuard { /* ... */ }
```

```
#[klint::preempt_count(adjust = 0, expect = 0, unchecked)]
pub fn schedule() { /* ... */ }
```
#### Annotation

```
#[klint::preempt_count(adjust = 1, expect = 0... unchecked)]
pub fn rcu read lock() -> RcuReadGuard \{ / * ... * / \}
```

```
#[klint::drop\_preempt\_count(adjust = -1, expect = 1, ., unchecked)]struct RcuReadGuard { /* ... */ }
```

```
#[klint::preempt_count(adjust = 0, expect = 0, unchecked)]
pub fn schedule() { /* ... */ }
```

```
#[klint::preempt_count(expect = 0..)]pub fn callable_from_atomic_context() { /* ... */ }
```
Four step process:

- 1. Infer preemption count adjustments for each function
- 2. Infer preemption count expectations for each function
- 3. Check preemption count adjustments for each annotated function
- 4. Check preemption count expectations for each annotated function

Inference and check needs to be separate for recursive functions, more on this later.

#### Preemption count inference

- $\blacktriangleright$  This is a dataflow analysis.
- $\triangleright$  Domain  $=$  sets of possible preemption counts, currently represented by a range
- $\triangleright$  For each call site or drop site, adjust possible preemption counts by the preemption count of the callee.
- $\triangleright$  For each basic block, union possible preemption counts of all previous blocks

## Preemption count inference: convergence

Problem: the domain is not of finite height

```
loop {
    spin_lock();
    if rand() {
        break;
    }
}
```
## Preemption count inference: convergence

Problem: the domain is not of finite height

```
loop {
           spin_lock();
           if rand() {
                 break;
           }
      }
Chain: [0, 1) \rightarrow [0, 2) \rightarrow [0, 3) \rightarrow \dots is infinite. The analysis will not converge.
```
# Preemption count inference: convergence

Problem: the domain is not of finite height

```
loop {
    spin_lock();
    if rand() {
        break;
    }
}
```
Chain:  $[0, 1) \rightarrow [0, 2) \rightarrow [0, 3) \rightarrow \dots$  is infinite. The analysis will not converge. Solution:

- ▶ Extending positive upper bound towards inf produces inf
- **►** e.g.  $[0, 1) \vee [0, 2) := [0, \inf)$
- Extending negative lower bound towards  $-$  inf produces  $-$  inf
- Extending negative upper bound or positive lower bound still does the expected range join

$$
\blacktriangleright \ e.g. \ [1,3) \vee [0,3) := [0,3)
$$

- 1. Infer preemption count adjustments for each function
- 2. Infer preemption count expectations for each function
- 3. Check preemption count adjustments for each annotated function
- 4. Check preemption count expectations for each annotated function

- 1. Infer preemption count adjustments for each function
	- ▶ Infer the preemption count at Return, check if it's single-valued, and use it
- 2. Infer preemption count expectations for each function
- 3. Check preemption count adjustments for each annotated function
- 4. Check preemption count expectations for each annotated function

- 1. Infer preemption count adjustments for each function
	- ▶ Infer the preemption count at Return, check if it's single-valued, and use it
- 2. Infer preemption count expectations for each function
	- ▶  $\bigwedge_{c \in \text{calistic}} (\text{expectation of called } \text{adjustment at callsite})$
- 3. Check preemption count adjustments for each annotated function
- 4. Check preemption count expectations for each annotated function

- 1. Infer preemption count adjustments for each function
	- ▶ Infer the preemption count at Return, check if it's single-valued, and use it
- 2. Infer preemption count expectations for each function
	- ▶  $\bigwedge_{c \in \text{calistic}} (\text{expectation of called } \text{adjustment at callsite})$
- 3. Check preemption count adjustments for each annotated function
	- ▶ Infer the preemption count at Return, check if it matches annotation
- 4. Check preemption count expectations for each annotated function

- 1. Infer preemption count adjustments for each function
	- ▶ Infer the preemption count at Return, check if it's single-valued, and use it
- 2. Infer preemption count expectations for each function
	- ▶  $\bigwedge_{c \in \text{calistic}} (\text{expectation of called } \text{adjustment at callsite})$
- 3. Check preemption count adjustments for each annotated function
	- ▶ Infer the preemption count at Return, check if it matches annotation
- 4. Check preemption count expectations for each annotated function
	- $\blacktriangleright$  At each callsite, check (annotated expectation  $+$  adjustment at callsite)  $\land$  expectation of callee  $\neq \bot$

```
Complication: recursion
        enum Node<T> {
            Leaf(T),
            Branch(Box<Node<T>>, Box<Node<T>>),
        }
        fn iter<T>(node: &Node<T>, f: &mut impl FnMut(&T)) {
            match node {
                 Node::Leaf(v) \Rightarrow f(v),
                Node::Branch(1, r) \Rightarrowiter(1, f);iter(r, f);
                 }
             }
        }
```

```
Complication: recursion
        enum Node<T> {
            Leaf(T),
            Branch(Box<Node<T>>, Box<Node<T>>),
        }
        fn iter<T>(node: &Node<T>, f: &mut impl FnMut(&T)) {
            match node {
                 Node::Leaf(v) \Rightarrow f(v),
                 Node::Branch(1, r) \Rightarrowiter(1, f);iter(r, f);
                 }
             }
        }
    Solution: use default value (no adjustment, no expectation) when query cycle occurs,
```
and check that the assumption holds.

Solution: use default value (no adjustment, no expectation) when query cycle occurs, and check that the assumption holds. If the default is not correct, annotate:

```
#[klint::drop\_preempt\_count(expect = 0)]enum Node<T> { /* ... */ }
#[klint::preempt_count(expect = 0)]fn iter<T>(node: &Node<T>, f: &mut impl FnMut(&T)) { /* ... */ }
```
Problem: property of generic functions depend on generic arguments.

Problem: property of generic functions depend on generic arguments.

- $\triangleright$  Whether Option: map sleep depends on the function that we give it.
- $\triangleright$  Whether Lock:: lock sleep depends on if the backend is Mutex.

Problem: property of generic functions depend on generic arguments.

- $\triangleright$  Whether Option: map sleep depends on the function that we give it.
- $\triangleright$  Whether Lock:: lock sleep depends on if the backend is Mutex.

Solution: we check monomorphised instances.

Problem: property of generic functions depend on generic arguments.

- $\triangleright$  Whether Option: map sleep depends on the function that we give it.
- $\triangleright$  Whether Lock:: lock sleep depends on if the backend is Mutex.

Solution: we check monomorphised instances.

- ▶ This is optimised so that klint will try to check polymorphically first, and will fall back to monomorphised check if the function is too generic.
- ▶ Full detail: all klint analyses accept ParamEnv and can will instantiate when necessary.

Problem: property of generic functions depend on generic arguments.

- $\triangleright$  Whether Option: map sleep depends on the function that we give it.
- $\triangleright$  Whether Lock:: lock sleep depends on if the backend is Mutex.

Solution: we check monomorphised instances.

- ▶ This is optimised so that klint will try to check polymorphically first, and will fall back to monomorphised check if the function is too generic.
- ▶ Full detail: all klint analyses accept ParamEnv and can will instantiate when necessary.
- ▶ We store inferred/annotated results of each monomorphised function from a crate in crate name.klint, so a downstream crate don't need to check upstream crate.

Complication: indirect function call

Problem: indirect function call is a boundary for inference.

## Complication: indirect function call

Problem: indirect function call is a boundary for inference.

▶ Inference stops working on function pointer or trait object method calls.

Problem: indirect function call is a boundary for inference.

▶ Inference stops working on function pointer or trait object method calls.

Solution: assume on use-site, and check on def-site

Problem: indirect function call is a boundary for inference.

▶ Inference stops working on function pointer or trait object method calls.

Solution: assume on use-site, and check on def-site

▶ Function pointers are assumed to be sleepable and make no adjustment.

Problem: indirect function call is a boundary for inference.

▶ Inference stops working on function pointer or trait object method calls.

Solution: assume on use-site, and check on def-site

- ▶ Function pointers are assumed to be sleepable and make no adjustment.
- ▶ klint will warn when a Rust function with different property is casted to a function pointer

## Complication: indirect function call

The same applies to traits, except that trait methods can be annotated.

```
/// A waker that is wrapped in [`Arc`] for its reference counting.
///
/// Types that implement this trait can get a [`Waker`] by calling
\rightarrow [ `ref_waker `].
pub trait ArcWake: Send + Sync {
   /// Wakes a task up.
    #[klint::preempt_count(expect = 0..)]fn wake_by_ref(self: ArcBorrow<'_, Self>);
    /// Wakes a task up and consumes a reference.
    #[klint::preempt_count(expect = 0..)] // Functions callable from
    ,→ `wake_up` must not sleep
    fn wake(self: Arc<Self>) {
        self.as_arc_borrow().wake_by_ref();
    }
}
```
No way to represent conditional lock acquisition, e.g. try lock.

```
impl<T> SpinLock<T> {
    // Preemption count adjustment of this function is 0 or 1 depending on
     \rightarrow the variant of the return value.
    fn try\_lock(8self) \rightarrow Option<Guard<sup>′</sup> \rightarrow { ... }
}
```
A callback-based API would solve this issue, but...

#### Limitation

klint don't reason about variable values yet:

```
fn foo(take_lock: bool) {
    if take_lock {
        spin_lock(...);
    }
    ...
    if take_lock {
        spin_unlock(...);
    }
}
```
#### Limitation

RAII doesn't help:

```
fn foo(take_lock: bool) {
    let guard;
    // An implicit bool will be introduced here by the compiler to track if
    \rightarrow `guard` is initialised
    if take_lock {
        guard = SPINLOCK.lock();
    }
    ...
    // An implicit branch will be introduced here by the compiler to drop
    \rightarrow `guard` only if it has been initialised
}
```
## Limitation

```
It was discovered that RAII actually situation even worse
    fn foo(x: Option<Guard>) -> Option<Guard> {
        if let Some(x) = x {
            return Some(x);
        }
        None
    }
is desugared to something like this:
    fn foo(x: Option<Guard>) -> Option<Guard> {
        if x.is_some() {
            return (x as Some).0;
        }
        drop(x); // \leq rustc generates this since x needs drop
```
// this drops `Option<Guard>`, so may drop `Guard`!

None

}

# Future Work

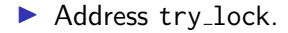

## Future Work

- ▶ Address try\_lock.
- ▶ Address condition on variable issue.
	- ▶ A more complex inference logic that can track variant and value of local variables is WIP.
## Future Work

- ▶ Address try\_lock.
- ▶ Address condition on variable issue.
	- $\triangleright$  A more complex inference logic that can track variant and value of local variables is WIP.
- ▶ Maybe instead of using numbers to represent preempt counts, a stack may be more appropriate?

## Future Work

 $\blacktriangleright$  ...

- ▶ Address try\_lock.
- ▶ Address condition on variable issue.
	- $\triangleright$  A more complex inference logic that can track variant and value of local variables is WIP.
- ▶ Maybe instead of using numbers to represent preempt counts, a stack may be more appropriate?
- ▶ Improve diagnostics to be more developer friendly